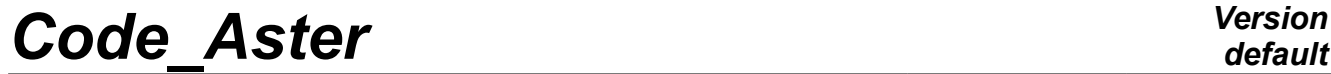

*Titre : Introduire de nouvelles conditions aux limites cin[...] Date : 27/04/2012 Page : 1/9*<br>Responsable : PELLET Jacques *Clé : D5.03.02 Révision*  $Responsible : PELLET$  *Jacques* 

*896b318f9a0a*

*default*

## **To introduce new boundary conditions kinematics**

#### **Summary:**

This document presents the two utility routines making it possible to rather easily introduce new types of boundary conditions "kinematics" (i.e of the linear relations between unknown degrees of freedom).

*Titre : Introduire de nouvelles conditions aux limites cin[...] Date : 27/04/2012 Page : 2/9*<br>Responsable : PELLET Jacques *Clé : D5.03.02 Révision Responsable : PELLET Jacques Clé : D5.03.02 Révision :*

*896b318f9a0a*

## **Contents**

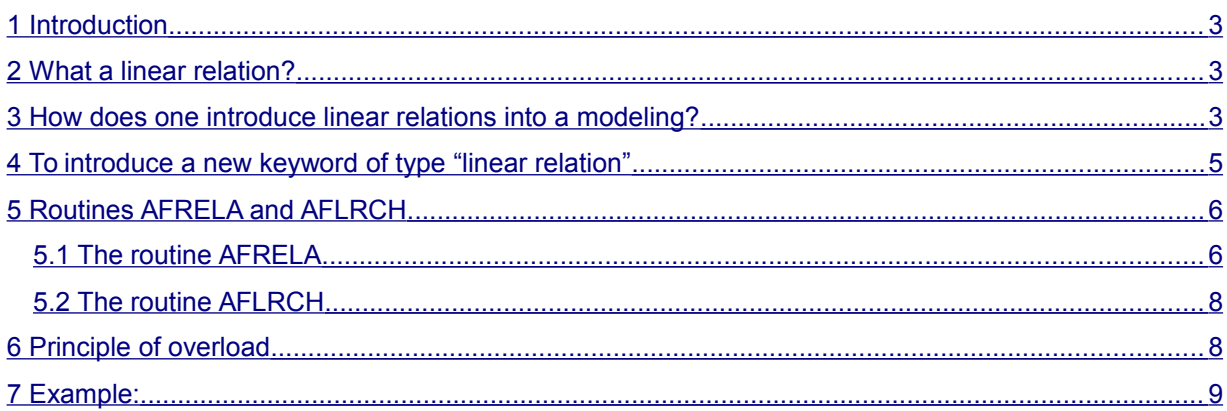

*Titre : Introduire de nouvelles conditions aux limites cin[...] Date : 27/04/2012 Page : 3/9 Responsable : PELLET Jacques Clé : D5.03.02 Révision :*

*896b318f9a0a*

### **1 Introduction**

<span id="page-2-2"></span>What one calls "loading" in Aster (vocabulary of "mechanics") is what the user defines in the orders AFFE\_CHAR \* . One distinguishes the loadings in general of "forces" [D5.03.01] and the loadings in "displacements" (or "kinematics").

<span id="page-2-1"></span>This document explains how to introduce new loadings kinematics.

## **2 What a linear relation?**

This expression indicates a linear constraint on the degrees of freedom system to be studied:

- degrees of freedom of the size  $TEMP$  R for the thermal phenomenon,
- degrees of freedom of the sizes  $DEFL$  R or  $DEFL$  C for the mechanical phenomenon,
- degrees of freedom of the size PRES C for the acoustic phenomenon.

The coefficients of this linear relation are real constants (or complexes), the second member can be real, complex or of type " function " ( $K8$ ).

A linear relation can be written:

$$
\alpha_1 ddl_1 + \alpha_2 ddl_2 + \dots + \alpha_n ddl_n = \alpha_0
$$

where

 $\alpha_i \in \mathbb{R}$  (or  $\mathbb{C}$ ) (  $i=1,n$ )  $\alpha_0 \in \mathbb{R}$  (or  $\mathbb{C}$ ) (or function)

Degrees of freedom  $\,ddl_{i}$  are degrees of freedom carried by one or more different nodes.

Linear examples of relations:

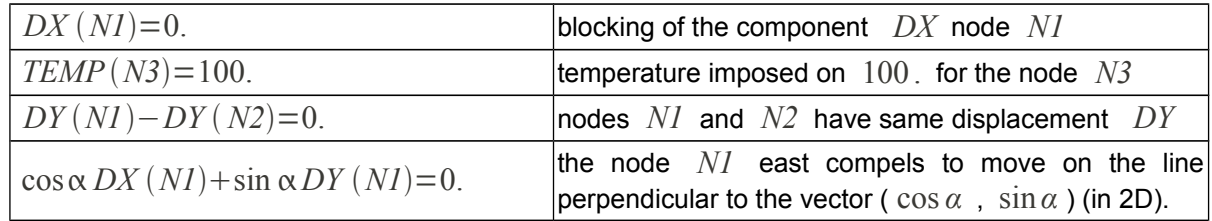

## **3 How does one introduce linear relations into a modeling?**

<span id="page-2-0"></span>The linear relations which one defined in the paragraph §2:

- force the solution which one seeks,
- they belong to what one in general calls the "boundary conditions",
- in *Code* Aster they are one of the components of the loads (types char acou, char ther, char meca).

These linear relations are thus introduced by the user via the orders  $AFFECHAR MECA$  ( $F$ ), AFFE CHAR THER ( F), AFFE CHAR ACOU, OT AFFE CHAR CINE .

These linear relations can be "dealt" with two ways:

*Titre : Introduire de nouvelles conditions aux limites cin[...] Date : 27/04/2012 Page : 4/9 Responsable : PELLET Jacques Clé : D5.03.02 Révision :*

*896b318f9a0a*

*default*

- one eliminates an unknown factor for each linear relation: method of elimination [D3.03.01],
- one "dualise" the relation by adding 2 additional unknown factors to him: parameters of Lagrange [R3.03.01].

In *Code\_Aster* , the method of elimination is used for the relations resulting from the order AFFE CHAR CINE. One will speak in this case about linear relations "kinematics", although this term is not very judicious. One limits oneself then to relations of the type:

DDL = cste

Other relations resulting from the orders AFFE\_CHAR\_MECA , AFFE\_CHAR\_THER and AFFE\_CHAR\_ACOU are always dualisées.

**Orders Manual Keywords Factor Treatment** AFFE CHAR CINE MECA IMPO | elimination AFFE CHAR MECA F LIAISON OBLIQUE dualisation AFFE CHAR THER TEMP IMPO dualisation AFFE CHAR MECA |LIAISON DDL |dualisation AFFE CHAR MECA |LIAISON SOLIDE |dualisation

Examples of keywords factor generating of the linear relations:

The order AFFE CHAR CINE allows to introduce all the simple linear relations easily ( $DDL = cste$ ) that one can define.

On the other hand, although in theory (thanks to the keyword LIAISON DDL), one can introduce any linear relation, the number of coefficients to be calculated can become very tall. To think for example of the linear relations which it should be written to say that 4 nodes are interdependent (connected by an indeformable solid).

The many keywords making it possible to the user to define these linear relations are there to facilitate work to him:

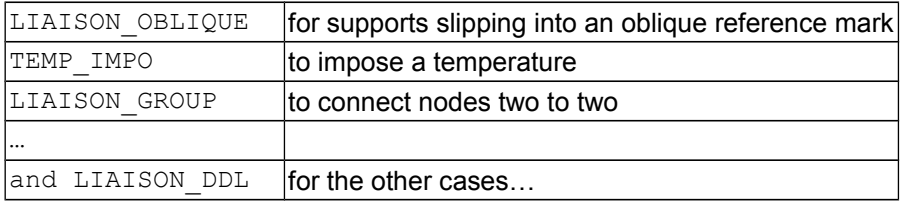

This a large number of keyword (which will be able to only grow) requires to give itself tools software allowing:

- not to duplicate a code unnecessarily,
- to facilitate the introduction of new keywords into the orders  $AFFE$  CHAR MECA, AFFE CHAR ACOU and AFFE CHAR THER.

It is of these tools about which we will speak in the following paragraphs.

*Titre : Introduire de nouvelles conditions aux limites cin[...] Date : 27/04/2012 Page : 5/9*<br>Responsable : PELLET Jacques *Clé : D5.03.02 Révision Responsable : PELLET Jacques Clé : D5.03.02 Révision :*

*896b318f9a0a*

### **4 To introduce a new keyword of type "linear relation"**

<span id="page-4-0"></span>We give in this paragraph a groundwork for the writing of a routine "carrying out" a keyword of the order AFFE CHAR MECA (Or THER Or ACOU ), this keyword factor allowing the user to define linear relations.

Are:

- MEAC the keyword factor
- CAMFAC the name of the routine corresponding to him

The goal of the routine CAMFAC is "to scan" the data of the user behind the keyword MFAC, to translate these data into linear relations and to store these relations in the load (here of type char  $m$ eca) that the user is defining.

For that, one has two utility routines:

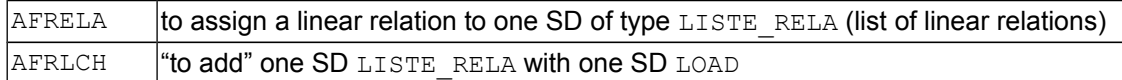

These routines force to pass by one SD intermediary (temporary) of type LISTE\_RELA. That weighs down a little the programming but has the following advantages:

- performance profits, because the routine AFRLCH is expensive in CPU ,
- a great flexibility to carry out the principle of overload (See the  $\S$  6).

The groundwork of the routine CAMFAC is thus the following:

```
 SUBROUTINE CAMFAC (CH)
         CHARACTER * (*) CH
C in jxvar CH: SD CHAR MECA to be enriched
C goal: to enrich the CH load by the definite linear relations
C under the keyword factor MFAC
buckle on the linear relations
• acquisition of the coefficients of the linear relation: 
(routines GETVXX),
• addition of the linear relation with SD LISTE_RELA
Cal AFRELA (..., '&&CAMFAC.LISTE RELA')
fine buckles
• addition of SD LIST_RELA to the LOAD: CH
Cal AFLRCH ('&&CAMFAC.LISTE RELA', CH)
END
Note:
    SD LISTE_RELA (temporary) is specific to the routine CAMFAC , its name respects the convention
    of the names of objects of work: '&&nom_routine.XXXX' ,
    The principle of overload (cf [U2.01.00 §3.7]) thus relates to only the occurrences of the keyword
    MFAC ,
```
*This SD is destroyed at the time of the call to* AFLRCH *.*

*Titre : Introduire de nouvelles conditions aux limites cin[...] Date : 27/04/2012 Page : 6/9 Responsable : PELLET Jacques Clé : D5.03.02 Révision :*

*896b318f9a0a*

### <span id="page-5-1"></span>**5 Routines AFRELA and AFLRCH**

#### **5.1 The routine AFRELA**

<span id="page-5-0"></span> SUBROUTINE AFRELA (COEFR, COEFC, DDL, NODE, NDIM, DIRECT, NBTERM, BETAR, BETAC, BETAF, TYPCOE, TYPVAL, LISREL) C---------------------------------------------------------------------- C DRANK: ASSIGNMENT OF ONE RELATION BETWEEN DDLS WITH A SD LISTE\_RELA C (IF OBJECT LISREL DOES NOT EXIST, IT IS CREATES)  $\cap$ C---------------------------------------------------------------------- C COEFR (NBTERM) - IN - R - : TABLE OF THE COEFFICIENTS OF THE RELATION C THE COEFFICIENTS ARE REAL C---------------------------------------------------------------------- C COEFC (NBTERM) - IN - C - : TABLE OF THE COEFFICIENTS OF THE RELATION C **THE COEFFICIENTS ARE COMPLEX** C---------------------------------------------------------------------- C DDL (NBTERM) - IN - K8 - : TABLE OF THE DDL OF THE RELATION C---------------------------------------------------------------------- C NODE (NBTERM) - IN - K8 - : TABLE OF THE NODES OF THE RELATION C----------------------------------------------------------------------- C NDIM (NBTERM) - IN - I -: DIMENSION OF THE PROBLEM  $(0, 2 \text{ OR } 3)$ C **IF = 0 STEP OF CHANGE OF REFERENCE MARK** C CONTROLLER THE RELATION IS GIVEN IN THE BASE C TOTAL TOTAL CONTROL CONTROL CONTROL CONTROL CONTROL CONTROL CONTROL CONTROL CONTROL CONTROL CONTROL CONTROL CONTROL CONTROL CONTROL CONTROL CONTROL CONTROL CONTROL CONTROL CONTROL CONTROL CONTROL CONTROL CONTROL CONTROL C---------------------------------------------------------------------- C DIRECT (3, NBTERM) - IN - R -: TABLE OF THE RELATIVE VECTORS WITH EACH C TERM DEFINING THE DIRECTION OF C COMPONENT WHICH ONE WANTS TO FORCE C---------------------------------------------------------------------- C NBTERM  $-$  IN  $-$  I  $-$  : MANY TERMS OF THE RELATION C---------------------------------------------------------------------- C BETAR  $-$  IN  $-$  R  $-$  : ACTUAL VALUE OF THE SECOND MEMBER C---------------------------------------------------------------------- C BETAC  $-$  IN  $-$  C  $-$  : VALUE COMPLEXES OF THE SECOND MEMBER C---------------------------------------------------------------------- C BETAF  $-$  IN  $-$  K8  $-$  : VALUE FUNCTION OF THE SECOND MEMBER C---------------------------------------------------------------------- C TYPCOE - IN - K4 - : TYPE OF THE COEFFICIENTS OF THE RELATION:  $C = 'REAL' OR 'COMP'$ C---------------------------------------------------------------------- C TYPVAL  $-$  IN  $-$  K4  $-$  : TYPE OF THE SECOND MEMBER  $C = 'REAL' OR 'COMP' OR 'FONC'$ C---------------------------------------------------------------------- C LISREL - IN - K19 -: NAME OF SD LISTE RELA C - JXVAR -C----------------------------------------------------------------------

Two cases are to be considered:

- the degrees of freedom to be connected are given in the absolute reference mark:  $DX, DY, ...$
- some degrees of freedom to connect are given in a local reference mark.

**Case A** (all in the absolute reference mark):

- NBTERM is the number of degrees of freedom connected by the relation.
- NDIM is a vector filled of 0

*Warning : The translation process used on this website is a "Machine Translation". It may be imprecise and inaccurate in whole or in part and is provided as a convenience. Copyright 2019 EDF R&D - Licensed under the terms of the GNU FDL (http://www.gnu.org/copyleft/fdl.html)*

• DIRECT is useless.

Example 1:

one wants to impose:  $3.×DX(N1)+2.×DY(N2)-4.DRZ(NI)=F$  (function)

 $NBTERM = 3$  $TYPCOE = 'REAL'$  $TYPVAL$  =  $'FONC'$ COEFR =  $(3. , 2. , -4. )$ NDIM =  $(0, 0, 0)$  $\begin{array}{lll} \texttt{DDL} & = (\texttt{'DX'}\,,\texttt{'DY'}\,,\texttt{'DRZ'}) \\ \texttt{NODE} & = (\texttt{'N1'}\,,\texttt{'N2'}\,,\texttt{'N1'}) \end{array}$ =  $(\text{VN1}', \text{VN2}', \text{VN1}')$ <br>=  $\text{VF}'$  $BETAF$ 

**Case B** (local reference mark):

For each node implied in the relation, one can give a local reference mark in which the relation is simpler (the normal on a surface for example).

Example 2:

that is to say  $n$ , an unit vector of components  $(nx, ny, nz)$ . It is wanted that following displacement  $n$  with the node  $N3$  that is to say no one.

```
NBTERM = 1
TYPCOE = 'REAL'TYPVAL = 'REAL'COEFR = (1.)NDIM = (3)\text{DIFF} = (nx, ny, nz)\begin{array}{rcl} \text{DDL} & = & (\text{'DEPL'} ) \end{array}NODE = ('N1')BETAR = 0.
```
#### **Note:**

*NBTERM is not the number of terms of the final relation here (: 3 ).*

*When one employs (for a "term") the possibility of a local reference mark*  $NDIM = 0$  *the name of the degree of freedom must be conventionally ' DEPL ' or 'ROTA '*

Example 3:

RC

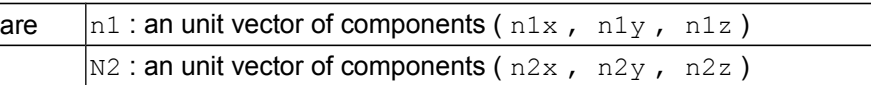

following data:

```
NBTERM = 3TYPCOE = 'REAL'
TYPVAL = 'REAL'<br>COEFR = (4. , )= (4. , 2. , -3. )NDIM = (3, 0, 3)DIRECT = (n1x, n1y, n1z, rbid, rbid, rbid, n2x, n2y, n2z)
\begin{array}{rcl} \texttt{DDL} & = & (\texttt{'DEPL}', \texttt{'DX}', \texttt{'RX}'), \end{array}NODE = (\text{N1}', \text{N3}', \text{N2}')BETAR = 5.
```
*Copyright 2019 EDF R&D - Licensed under the terms of the GNU FDL (http://www.gnu.org/copyleft/fdl.html)*

*default*

*Titre : Introduire de nouvelles conditions aux limites cin[...] Date : 27/04/2012 Page : 8/9 Responsable : PELLET Jacques Clé : D5.03.02 Révision :*

*896b318f9a0a*

describe the relation in the 7 terms:

4.\* (n1x\*DX (N1) +n1y\*DY (N1) +n1z\*DZ (N1)) + 2.\*DX (N3)  $+ -3.*$  (n2x\*DX (N2) +n2y\*DY (N2) +n2z\*DZ (N2)) = 5.

#### **5.2 The routine AFLRCH**

<span id="page-7-1"></span> SUBROUTINE AFLRCH (LISREL, LOAD) C ------------------------------------------------------- C ADDITION OF A LISTE\_RELA IN A LOAD C C THE IDENTICAL RELATIONS WITHIN LISTE\_RELA ARE C ELIMINEES. THE PRINCIPLE OF OVERLOAD IS BRACKET: C IT IS THE LAST SECOND MEMBER WHO IS PRESERVE. C ------------------------------------------------------- C LISREL IN/JXVAR - K19 - : NAME OF SD LISTE RELA C CONTROLLER THE LISTE RELA IS DESTROYED C AT THE END OF THE ROUTINE C ------------------------------------------------------- C LOAD IN/JXVAR - K8 - : NAME OF THE SD CHARGES C CONTROL CONSTRUCTED THE LOAD IS ENRICHED C -------------------------------------------------------

## **6 Principle of overload**

<span id="page-7-0"></span>It can happen that the user defines several times the same linear relation (except for a multiplying coefficient).

Example:

 $3.DX (N1) -1.DY (N2) = 4.$ 6.DX  $(N1) -2.DY (N2) = 8.$  $3.DX (N1) -1.DY (N2) = 5.$ 

Here, the first 2 equations are identical. Third is contradictory with the preceding ones (because of second member).

If two equations of a linear system to solve have same the  $1^{1st}$  member, one cannot reverse the matrix, because the equations are not independent. It is thus necessary to eliminate all the equations which are multiple from/to each other.

One wants to be able to apply the principle of "overload" [U2.01.00 §3.7]: it is thus the last second member who is preserved.

This elimination of the "redundant" relations is made at the time or one adds LISTE\_RELA with LOAD (routine AFLRCH ). One eliminates the doubled blooms from LISTE\_RELA , the eliminated relations are printed, then one adds the relations preserved at LOAD .

If one keeps the diagram advised here with the  $\S$  4: only one LISTE\_RELA by keyword factor, the principle of overload is thus naturally applied for each keyword. The last occurrences take precedence over the first.

*Titre : Introduire de nouvelles conditions aux limites cin[...] Date : 27/04/2012 Page : 9/9 Responsable : PELLET Jacques Clé : D5.03.02 Révision :*

*896b318f9a0a*

If one wanted (it today is not wanted!) an overload between various keywords (for example: DDL IMPO bonus on FACE\_IMPO ), it would be enough that these 2 keywords are associated has the same one LISTE\_RELA :

CAL FACIMPO (CH, LISREL) CAL DDLIMPO (CH, LISREL) CAL AFLRCH (LISREL, CH)

## **7 Example:**

<span id="page-8-0"></span>To illustrate the use of the two routines presented higher, one will be able to consult the source of the routine caliai.f.

This routine treats the keyword LIAISON DDL orders:

- AFFE CHAR MECA (F)
- AFFE CHAR THER (F)